# **Funksjoner og if-tester**

**Ole Christian Lingjærde, Institutt for Informatikk, UiO**

6 September -12 September, 2020 (Del 1 av 2)

- **Lage lister:** eksplisitt, range, [..]\*n, angi regel
- Liste-indeksering: a[:stop], a[start:], a[start:stop]
- **Tupler:** som lister, men kan ikke endres
- **Funksjonen** zip**:**for å traversere flere lister i parallell
- **Lister av lister:** kan brukes til å lage tabeller/matriser
- $\blacksquare$  If-tester
- Funksjoner  $\bullet$
- **Plenumsoppgaver (så langt vi rekker, resten på torsdag): 2.1,** 2.3, 2.4, 2.7, 2.8, 2.14, 2.15, 3.20, 3.23, 3.28

Vi har ofte behov for å kjøre ulik programkode i ulike situasjoner. Anta at vi skal lese et tall fra terminal og skrive ut logaritmen til tallet. Vi lager et program  $log x.py$ :

```
import math 
print("x = ?")x = eval(input()) # Leser inn tall fra terminalvinduet
log x = math.log(x)print(f''\log({x}) = {\log x}")
```
Gir dette programmet alltid fornuftig output?

Vi prøver programmet med en positiv x:

```
> python logx.py 
x = ?2.7
log(2.7) = 0.9932517730102834
```
Vi prøver igjen, nå med en negativ x:

```
> python logx.py
x = 2-11Traceback (most recent call last):
File "<ipython-input-63-b644e331e7a0>", line 4, in <module>
\log x = \text{math.}ValueError: math domain error
```
Vi utvider programmet med en **if-test** slik at det bare regner ut logaritmen når x > 0 og gir feilmelding ellers:

```
import math 
print("x = ?")x = eval(input())if x > 0:
   log x = math.log(x)print(f''\log({x})={loqx}")
else:
   print("log(x) er bare definert for x > 0")
```
Vi prøver programmet med en positiv x:

```
>python logx.py 
x = ?2.7
log(2.7) = 0.9932517730102834
```
Vi prøver igjen, nå med en negativ x:

```
> python logx.py 
x = 2-11
log(x) er bare definert for x > 0
```
 $\rightarrow$  Programmet gir nå fornuftig utskrift uansett fortegn av x.

Programmet vil fortsatt feile dersom brukeren skriver inn noe annet enn et tall:

```
> python logx.py
x = 2femti
Traceback (most recent call last):
File "<ipython-input-5-b6b12d30e678>", line 3, in <module>
   x = eval(input())File "<string>", line 1, in <module>
NameError: name 'femti' is not defined
```
Vi utvider programmet slik at det først tester om input er numerisk og gir feilmelding hvis ikke, og deretter tester om x > 0.

```
import math 
print("x = ?")answer = input()if answer.isnumeric():
   x = eval(answer)if x > 0:
      log x = math.log(x)print(f"log(\{x\}) = \{log x\}")
   else:
      print("x kan ikke være 0")
else:
   print("x må være et positivt tall")
```

```
import math 
print("x = ?")answer = input()if answer.isnumeric():
   x = eval(answer)if x > 0:
      log x = math.log(x)print(f"log(\{x\}) = \{log x\}")
   else:
      print("x kan ikke være 0")
else:
   print("x må være et positivt tall")
```
**Merk:** isnumeric returnerer True når alle tegn er sifre, så -2 er ikke numerisk ifølge denne funksjonen.

```
import math 
print("x = ?")answer = input()if answer.isnumeric():
   x = eval(answer)if x > 0:
      log x = math.log(x)print(f"log(\{x\}) = \{logx\}")
   else:
      print("x kan ikke være 0")
else:
   print("x må være et positivt tall")
```
# If-tester (forts.)

Nå fungerer programmet for alle typer input:

```
> python logx.py
x = ?50
log(50) = 3.912023005428146> python logx.py
x = ?\capx kan ikke være 0
> python logx.py
x = ?-50x må være et positivt tall
> python logx.py
x = ?femti
x må være et positivt tall
```
### If-tester: de tre variantene

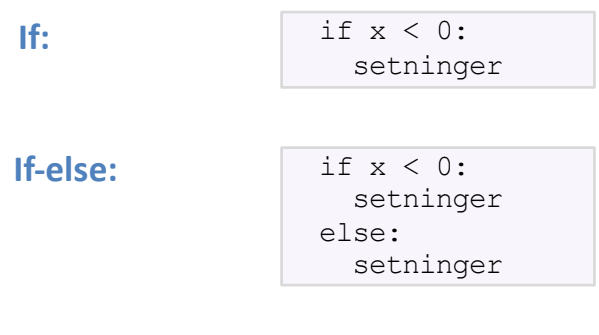

**If-elif-else:**

if x < 0: setninger elif  $x < 5$ : setninger else: setninger

# Hva skrives ut her?

```
x = 3.14if x < x^{**}2:
   print("A", end="")
if x < 0.
   print("B", end="")
else:
   x = -xprint("C", end="")
if x < x**2.
   print("D", end="")
else:
   print("E", end="")
                      Hindrer ny linje etter utskrift
```
# Hva skrives ut her?

```
x = 3.14if x < x**2.
   print("A", end="")
if x < 0.
   print("B", end="")
else:
   x = -xprint("C", end="")
if x < x**2.
   print("D", end="")
else:
   \frac{\text{S}}{\text{print}}("E", end="") Svar: ACD
```
#### Vi kjører dette programmet:

```
x = 0if x \ge 0:
x = x + 2if x < 2:
 x = x * 2elif x < 4:
 x = x * 4else:
 x = x * 6
```
Hvilken verdi har nå x?

- a)  $x$  er lik 0
- b)  $x$  er lik 2
- c)  $\times$  er lik 4
- d)  $x$  er lik 6
- e) x er lik 8
- f)  $x$  er lik 10

#### Vi kjører dette programmet:

```
x = 0for k in range(6):
   if k \, \frac{1}{6} \, 2 = 0:
      x = x + kelse:
      x = x - k
```
Hvilken verdi har nå x?

- a)  $x$  er lik -3
- b)  $x$  er lik -1
- c)  $\times$  er lik 0
- d)  $x$  er lik 6
- e) x er lik 15

Python har innebygd en lang rekke funksjoner slik at vi kan utføre komplekse operasjoner med én enkelt programsetning:

```
import math
x = math.sin(0.24) # Sinus til 0.24
y = math.atanh(0.2) # Invers hyberbolsk tangens til 0.2
z =sorted([6, 2, 3, 7]) # Lager en sortert liste
a = list(range(50)) # Lager liste med verdiene 0,1,...,49
```
Bak hver av funksjonene **math.sin**, **math.atanh**, **sorted** osv. ligger det mange linjer med programkode som er skjult for oss.

Det er gode grunner til å skjule programkode. Ta for eksempel funksjonen **math.sin(x)**:

- I utgangspunktet vet ikke en datamaskin (eller en kalkulator) hva sinus til en gitt vinkel er
- Må i praksis beregnes hver gang, f.eks. ved å bruke de første leddene av Taylorrekken

$$
\sin(x) = \sum_{k=0}^{\infty} (-1)^k \frac{x^{2k+1}}{(2k+1)!}
$$

- **Programkoden for dette er ofte lang og ikke særlig interessant** hvis vi bare vil vite sinus til en bestemt vinkel
- Koden kan være i et annet programmeringsspråk (ofte C) og kan variere avhengig av operativsystem og Python-versjon

### **Eksempel**

#### Programmet

```
x = 0.15y = xkfac = 1
sign = 1for k in range(3, 50, 2): 
  kfac = kfac * (k-1) * k
  sign = -signy = y + sign * x^{**}k / kfacprint(f"sin({x}) = {y: .6f}")
```
kan mer elegant skrives slik:

```
import math 
x = 0.15y = \text{math.sin}(x)print(f"sin({x}) = {y: .6f}")
```
### **Eksempel**

#### Programmet

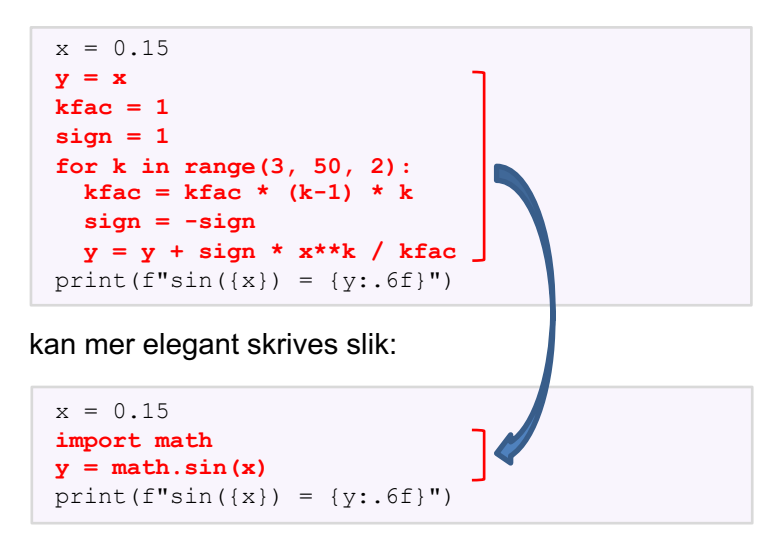

### Det er lett å definere egne funksjoner i Python. Generelt form:

```
def f_n(x,y,z):
  programsetninger
```
### Her er:

- $\blacksquare$  fnk: navnet vi har gitt funksjonen
- $\bullet$  x, y, z: variablene til funksjonen (null, en eller flere)
- programsetninger: det vi ønsker skal utføres

Variablene i en Python-funksjon kalles også argumenter, inputvariabler og formelle parametre.

Funksjon som regner ut verdien til annengradspolynomet *x* 2 + 3*x −* 5 for en gitt *x* :

```
def f(x):value = x^{**}2 + 3*x - 5return value
```
Vi har gitt funksjonen navnet  $f$ , men den kunne også vært kalt  $q$ eller funksjon som beregner verdi av et polynom.

Eksempel på bruk:

print(0.5, f(0.5))

 $0.5 - 3.25$ 

```
def f(x):value = x^{**}2 + 3*x - 5return value
print ("x = ?")
x = eval(input())print(f"Hvis x = {x} så er x^2+3x-5 = {f(x)}")
```
Kjøreeksempel:

 $x = 2$ 6 Hvis x = 6 så er x^2+3x-5 = 49 Løsningene av annengradslikningen *ax*2 + *bx* + *c* = 0 er

$$
x = \frac{-b \pm \sqrt{b^2 - 4ac}}{2a}
$$

Python-funksjon som finner løsningene:

def solve(a, b, c): from math import sqrt  $x1 = (-b - sqrt(b**2 - 4**c)) / (2*a)$  $x2 = (-b + sqrt(b**2 - 4*ax)) / (2*ay)$ return x1, x2

Vi løser 3*x*2 + 2*x −* 1 = 0:

print(solve $(3, 2, -1)$ )

## Komplett program

Her er et komplett program for å løse likningen *ax* 2 + *bx* + *c* = 0 når vi kjenner verdiene til *a, b, c:*

```
def solve(a, b, c): 
   from math import sqrt
   x1 = (-b - sqrt(b^{**2} - 4^{*}a^{*}c)) / (2^{*}a)x2 = (-b + sqrt(b**2 - 4*ax)) / (2*a)return x1, x2
print ("a, b, c = ?")
a, b, c = eval(input())x1, x2 = solve(a, b, c)print(f"Løsningene er x1={x1} og x2={x2}")
```
Kjøreeksempel:

```
a, b, c = ?4, 2, -2Løsningene er x1=-1.0 og x2=0.5
```
Listen [5,62,9,64] inneholder ikke verdien 6, mens listen [5,22,6,3] gjør det. Kan vi lage en funksjon som finner ut om en liste a inneholder en bestemt verdi  $\times$ ?

Idé: løp gjennom alle elementene i listen med løkke, test om noen av elementene er lik x.

```
def findvalue(a, x): 
  found = Falsefor i in range(len(a)):
    if a[i] == x:
       found = Truereturn found
```

```
# Vi definerer letefunksjonen:
def findvalue(a,x): 
  found = Falsefor i in range(len(a)):
    if a[i] == x:
       found = Truereturn found
# Sjekk om listen L=[11, 2, 56, 3] inneholder x=56:
L = [11, 2, 56, 3]x = 56found = findvalue(L, x)
if found:
  print(f"L inneholder verdien {x}")
else:
  print(f"L inneholder ikke verdien {x}")
```
Vi kan lage funksjoner uten input-variabler, som denne som skriver ut 50 stjerner på samme linje:

```
def printstars():
   for i in range(50): 
       print("*", end="")
```
Vi må fortsatt ha med parentesene når vi skal bruke funksjonen:

```
# Skriv ut femti stjerner på samme linje
printstars()
```
Vi kan lage funksjoner uten input-variabler, som her:

```
def day():
  import time
  day = time .gmtime() .tm ydayyear = time.gmtime().tm year
  text = f"Det er nå dag nummer {day:g} i år {year:g}"
  return text
```
Funksjonen tar ingen input-verdier, men svaret som returneres avhenger av tiden på datamaskinen:

```
print(day())
```
Det er nå dag nummer 249 i år 2021

### Funksjoner kan ha null, en eller flere returverdier:

```
def gratulasjon(navn):
   print(f"Gratulerer {navn}, du har vunnet 1 million kroner!")
def kvadrat(x): 
   return x**2
def potenser(x):
   return x, x^{**2}, x^{**3}, x^{**4}
```
Programmet under skal beregne den alternerende summen 1 *−* 1*/*2 + 1*/*3 *−* 1*/*4 + *· · ·* 1*/*9 og skrive ut svaret på skjermen. Men programmet inneholder tre feil. Klarer du å finne dem?

```
def altsum(n): 
  verdi = 0
  for k in range(1,n)verdi += (-1) * * (k+1) * 1/ksvar = altsum(9)print(f"1-1/2+1/3-....+1/9 = {svar}")
```
**Exercise 2.1: Make a Fahrenheit-Celsius conversion table** Write a Python program that prints out a table with Fahrenheit degrees  $0, 10, 20, \ldots$ 100 in the first column and the corresponding Celsius degrees in the second column.

*Hint* Modify the c2f\_table\_while.py program from Sect. 2.1.2. Filename: f2c\_table\_while.

**Exercise 2.1: Make a Fahrenheit-Celsius conversion table** Write a Python program that prints out a table with Fahrenheit degrees  $0, 10, 20, \ldots$ 100 in the first column and the corresponding Celsius degrees in the second column.

*Hint* Modify the c2f\_table\_while.py program from Sect. 2.1.2. Filename: f2c\_table\_while.

Fra tidligere har vi følgende formel for å regne om fra Celcius til Fahrenheit:

$$
F = (9/5)C + 32
$$

Dermed er

$$
C = (5/9)(F - 32)
$$

og vi kan løse oppgaven med en enkel for-løkke eller while-løkke.

#### **Exercise 2.3: Work with a list**

Set a variable primes to a list containing the numbers 2, 3, 5, 7, 11, and 13. Write out each list element in a for loop. Assign 17 to a variable p and add p to the end of the list. Print out the entire new list.

Filename: primes.

### **Exercise 2.4: Generate odd numbers**

Write a program that generates all odd numbers from 1 to  $n$ . Set  $n$  in the beginning of the program and use a while loop to compute the numbers. (Make sure that if n is an even number, the largest generated odd number is  $n-1$ .) Filename: odd.

#### **Exercise 2.7: Generate equally spaced coordinates**

We want to generate  $n + 1$  equally spaced x coordinates in [a, b]. Store the coordinates in a list.

a) Start with an empty list, use a for loop and append each coordinate to the list.

*Hint* With *n* intervals, corresponding to  $n + 1$  points, in [a, b], each interval has length  $h = (b - a)/n$ . The coordinates can then be generated by the formula  $x_i = a + ih, i = 0, \ldots, n + 1.$ 

b) Use a list comprehension as an alternative implementation.

Filename: coor.

## Oppgave 2.7: Løsningsskisse

Vi ønsker å dele opp intervallet [*a,b*] i *n* like lange delintervaller. Da må hvert delintervall ha lengde *h* = (*b − a*)*/n*. Intervallene blir: [*a, a*+ *h*]*,* [*a*+ *h, a*+ 2*h*]*,* [*a*+ 2*h, a*+ 3*h*], ...

 $n = 2$  intervaller:  $h=(b-a)/2$  $h=(b-a)/2$  $x_0 = a$ ,  $x_1 = a + h$ ,  $x_2 = a + 2h$ , ...  $\mathbf b$ a  $n = 3$  intervaller:  $h=(b-a)/3$  $h=(b-a)/3$  $h=(b-a)/3$  $x_0 = a$ ,  $x_1 = a + h$ ,  $x_2 = a + 2h$ , ... b a  $n = 4$  intervaller:

$$
\xrightarrow{\quad h=(b-a)/4 \quad h=(b-a)/4 \quad |h=(b-a)/4 \quad |h=(b-a)/4 \quad |h=(b-a)/4 \quad |h=(b-a)/4 \quad |h=(b-a)/4 \quad |h=(b-a)/4 \quad |h=(b-a)/4 \quad |h=(b-a)/4 \quad |h=(b-a)/4 \quad |h=(b-a)/4 \quad |h=(b-a)/4 \quad |h=(b-a)/4 \quad |h=(b-a)/4 \quad |h=(b-a)/4 \quad |h=(b-a)/4 \quad |h=(b-a)/4 \quad |h=(b-a)/4 \quad |h=(b-a)/4 \quad |h=(b-a)/4 \quad |h=(b-a)/4 \quad |h=(b-a)/4 \quad |h=(b-a)/4 \quad |h=(b-a)/4 \quad |h=(b-a)/4 \quad |h=(b-a)/4 \quad |h=(b-a)/4 \quad |h=(b-a)/4 \quad |h=(b-a)/4 \quad |h=(b-a)/4 \quad |h=(b-a)/4 \quad |h=(b-a)/4 \quad |h=(b-a)/4 \quad |h=(b-a)/4 \quad |h=(b-a)/4 \quad |h=(b-a)/4 \quad |h=(b-a)/4 \quad |h=(b-a)/4 \quad |h=(b-a)/4 \quad |h=(b-a)/4 \quad |h=(b-a)/4 \quad |h=(b-a)/4 \quad |h=(b-a)/4 \quad |h=(b-a)/4 \quad |h=(b-a)/4 \quad |h=(b-a)/4 \quad |h=(b-a)/4 \quad |h=(b-a)/4 \quad |h=(b-a)/4 \quad |h=(b-a)/4 \quad |h=(b-a)/4 \quad |h=(b-a)/4 \quad |h=(b-a)/4 \quad |h=(b-a)/4 \quad |h=(b-a)/4 \quad |h=(b-a)/4 \quad |h=(b-a)/4 \quad |h=(b-a)/4 \quad |h=(b-a)/4 \quad |h=(b-a)/4 \quad |h=(b-a)/4 \quad |h=(b-a)/4 \quad |h=(b-a)/4 \quad |h=(b-a)/4 \quad |h=(b-a)/4 \quad |h=(b-a)/4 \quad |h=(b-a)/4 \quad |h=(b-a)/4 \quad |h=(b-a)/4 \quad |h=(b-a)/4 \quad |h=(b-a)/4 \quad |h=(b-a)/4 \quad |h=(b-a)/4 \quad |h=(b-a)/4 \quad |h=(b-a)/4 \quad |h=(b-a)/4 \quad |h=(b-a)/4 \quad |h=(b-a)/4 \quad |h=(b-a)/4 \quad |h=(b-a)/4 \quad |h=(b-a)/4 \quad |h=(b-a)/4 \quad |h=(b-a)/4 \quad |
$$

#### Exercise 2.8: Make a table of values from a formula

The purpose of this exercise is to write code that prints a nicely formatted table of t and  $y(t)$  values, where

$$
y(t) = v_0 t - \frac{1}{2}gt^2.
$$

Use  $n + 1$  uniformly spaced t values throughout the interval [0,  $2v_0/g$ ].

- a) Use a for loop to produce the table.
- b) Add code with a while loop to produce the table.

*Hint* Because of potential round-off errors, you may need to adjust the upper limit of the while loop to ensure that the last point  $(t = 2v_0/g, y = 0)$  is included. Filename: ball\_table1.

Vi lager først en liste med alle t-verdiene. Vi skal ha *n* + 1 verdier med jevn avstand på [0*, b*] hvor *b* = 2*v*0*/ g*.

Avstanden mellom nabopunkter blir *h* = (*b −* 0)*/n* = *b/n*.

Punktene blir dermed:

$$
t = 0, 0 + h, 0 + 2h, ..., 0 + nh
$$

De tilhørende y-verdiene finner vi med formelen som er oppgitt.

### **Exercise 2.14: Explore Python documentation**

Suppose you want to compute with the inverse sine function:  $\sin^{-1} x$ . How do you do that in a Python program?

*Hint* The math module has an inverse sine function. Find the correct name of the function by looking up the module content in the online Python Standard Library<sup>7</sup> document or use pydoc, see Sect. 2.6.3. Filename: inverse\_sine.

Mange muligheter, f.eks.:

- Google "inverse sine python"
- Søk på https://docs.python.org/3/library
- Skriv pydoc math i kommandovinduet
- Skriv !pydoc math i ipython

# Exercise 2.15: Index a nested list

We define the following nested list:

```
q = [{'a', 'b', 'c'}], [{'d', 'e', 'f'}], ['g', 'h']]
```
- a) Index this list to extract 1) the letter a; 2) the list  $[\overline{\ }d', \overline{\ }e', \overline{\ }f']$ ; 3) the last element h; 4) the d element. Explain why  $q[-1]$  [-2] has the value g.
- b) We can visit all elements of q using this nested for loop:

```
for i in q:
    for j in range(len(i)):
        print i[j]
```
What type of objects are **i** and j?

Filename: index\_nested\_list.

#### **Exercise 3.20: Write functions**

Three functions, hw1, hw2, and hw3, work as follows:

```
\gg print hw1()
Hello, World!
\gg hw2()
Hello, World!
>>> print hw3('Hello, ', 'World!')
Hello, World!
>>> print hw3('Python ', 'function')
Python function
```
Write the three functions. Filename: hw\_func.